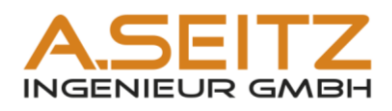

# **AutoCAD Plant Kompendium**

**Kataloge Rohrklassen Isometrie Planableitung**

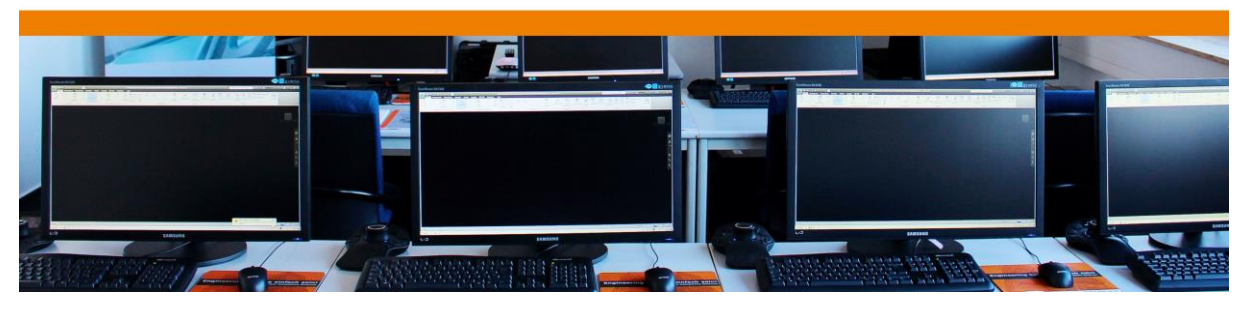

**www.autocadplant.de** AutoCAD Plant 3D – Katalogverwaltung und Rohrklassen Seite 1 von 266<br>© Diese Unterlagen unterliegen dem Urbehersecht und dürfen nur mit unserer ausstrücklichen schriftlichen Genehmigung vervieltältig © Diese Unterlagen unterliegen dem Urheberrecht und dürfen nur mit unserer ausdrücklichen schriftlichen Genehmigung vervielfältig oder auch nur auszugsweise genutzt werden. 07.07.2017

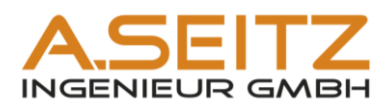

# **Inhaltsangabe**

<span id="page-1-6"></span><span id="page-1-5"></span><span id="page-1-4"></span><span id="page-1-3"></span><span id="page-1-2"></span><span id="page-1-1"></span><span id="page-1-0"></span>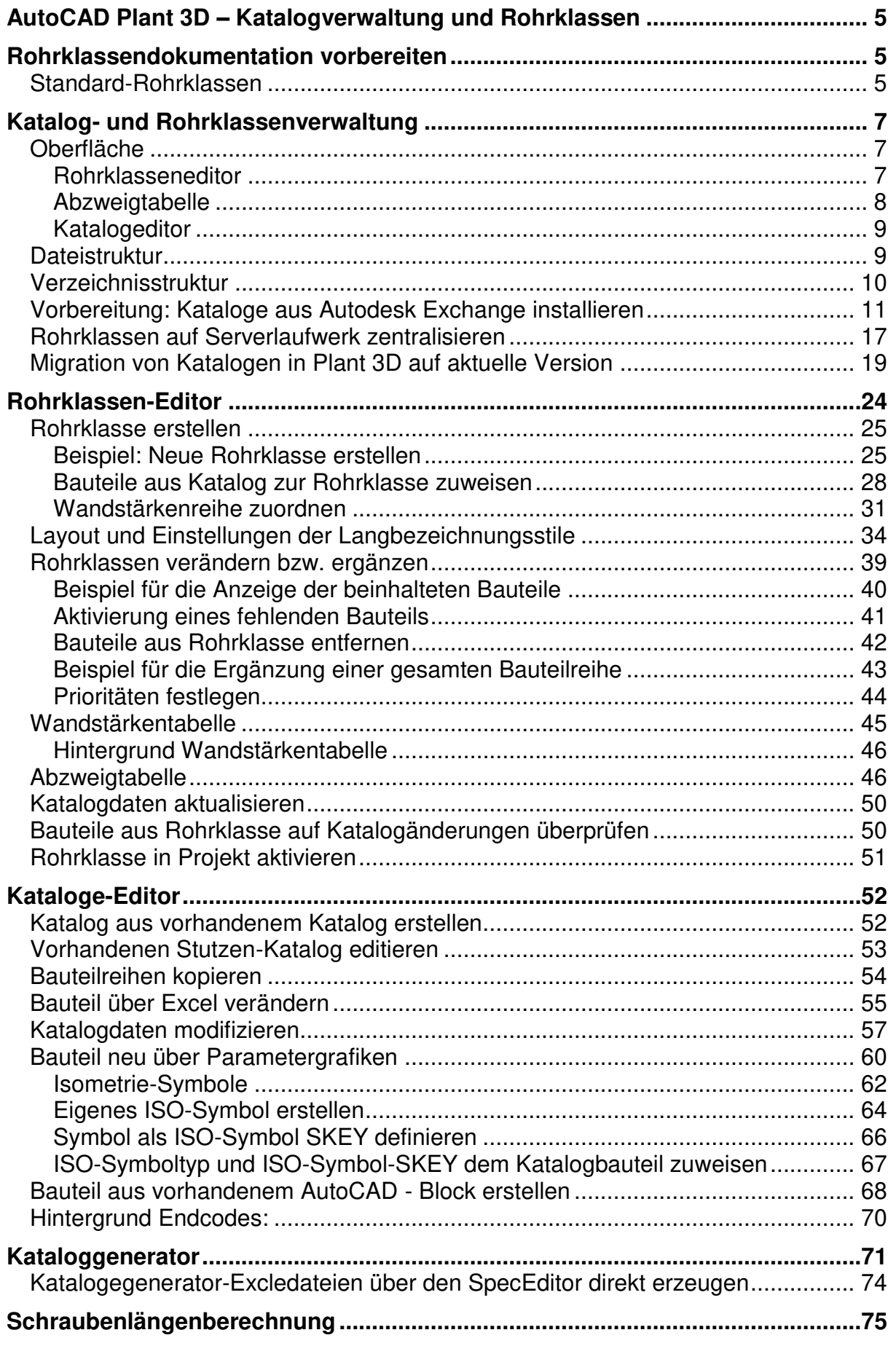

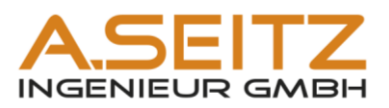

<span id="page-2-5"></span><span id="page-2-4"></span><span id="page-2-3"></span><span id="page-2-2"></span><span id="page-2-1"></span><span id="page-2-0"></span>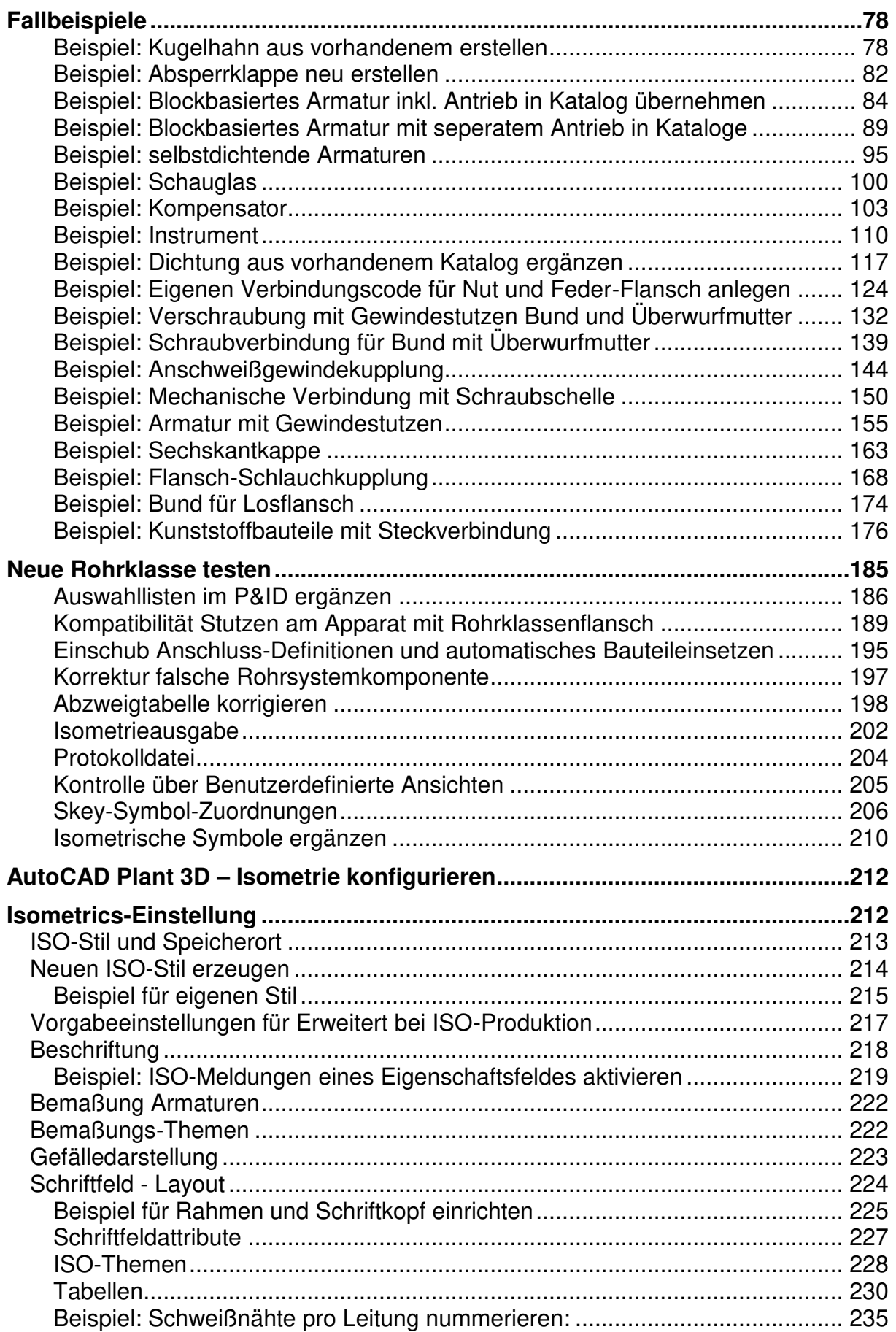

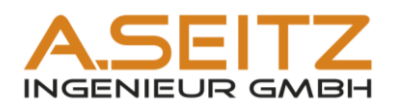

<span id="page-3-3"></span><span id="page-3-2"></span><span id="page-3-1"></span><span id="page-3-0"></span>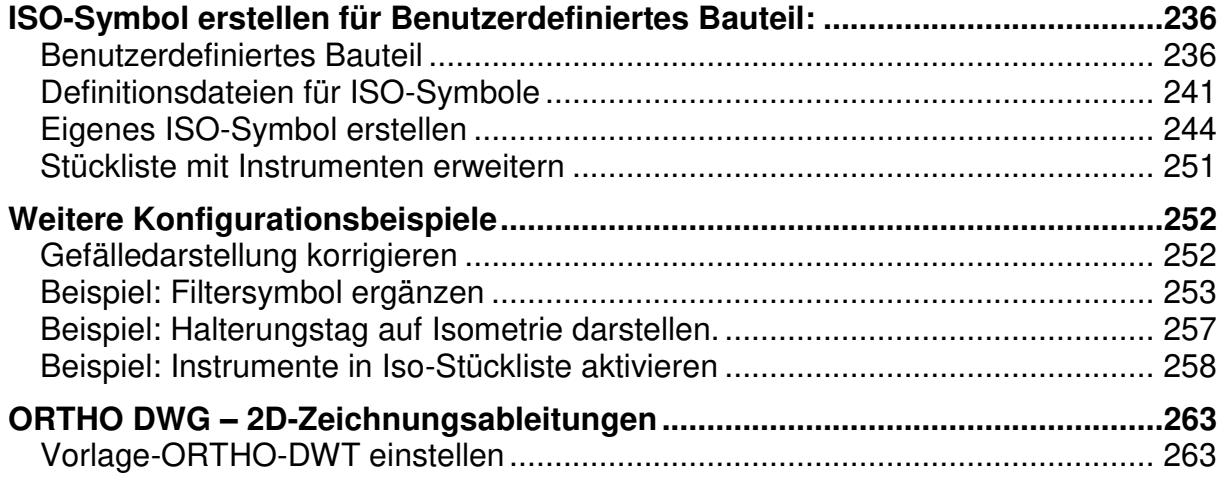

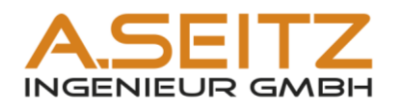

# <span id="page-4-0"></span>**AutoCAD Plant 3D – Katalogverwaltung und Rohrklassen**

## <span id="page-4-1"></span>**Rohrklassendokumentation vorbereiten**

Um erfolgreich Rohrlassen anlegen zu können, sind Vorarbeiten notwendig. Folgende Punkte sind zu klären:

- Rohrklassenbezeichnung
- Zulässige Materialien
- Wandstärkenreihe
- Benötigte Bauteile
- Abmessungen der einzelnen Bauteile
- Bestelltexte der Bauteile für Stücklisten
- Normbezeichnungen

Standard-Rohrklassen bilden eine Basis, die mit Armaturen, Instrumente und Verbindungsteile ergänzt werden müssen.

## <span id="page-4-2"></span>**Standard-Rohrklassen**

Die Industrie entwickelt sogenannte Standardrohrklassen, in der folgende Rohrbauteile festgelegt werden:

- Rohre
- Rohrformstücke
- Abzweige
- Flansche
- Schrauben, Bolzen und Muttern
- Dichtungen

Nachstehende Standardrohrklassen sind als PAS (Publicly Available Specification) herausgegeben worden:

- PAS 1057-1 Rohrklassen für verfahrenstechnische Anlagen Teil 1: Grundlagen für das Erstellen von Rohrklassen basierend auf EN 13480
- PAS 1057-5 Rohrklassen für verfahrenstechnische Anlagen Teil 5: Formstücke – Sonderbauform
- PAS 1057-10 Rohrklassen für verfahrenstechnische Anlagen Teil 10: Technische Lieferbedingungen für Rohrbauteile aus unlegierten und legierten Stählen mit festgelegten Eigenschaften bei erhöhten Temperaturen; Gruppe 1.1 und 1.2 (CR ISO 15608)
- PAS 1057-11 Rohrklassen für verfahrenstechnische Anlagen Teil 11: Technische Lieferbedingungen für Rohrbauteile aus austenitischen nichtrostenden Stählen der Gruppe 8.1 (CR ISO 15608)
- PAS 1057-101 Rohrklassen für verfahrenstechnische Anlagen Teil 101: Teil 101: Standardrohrklassen PN 10 bis PN 100 aus unlegierten und legierten Stählen mit festgelegten Eigenschaften bei erhöhten Temperaturen; Gruppe 1.1 und 1.2 (CR ISO 15608) und austenitischen nichtrostenden Stählen der Gruppe 8.1 (CR ISO 15608)

Basis dieser Standardrohrklasse ist die harmonisierte Normenreihe EN 13480 "Industrielle Rohrleitungen". Damit erfüllen diese Standardrohrklassen die Anforderungen des Anhang I der Druckgeräterichtlinie 97/23/EG.

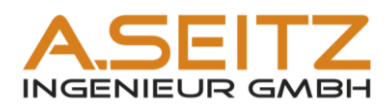

#### Beispiel einer Zusammenstellung der Daten:

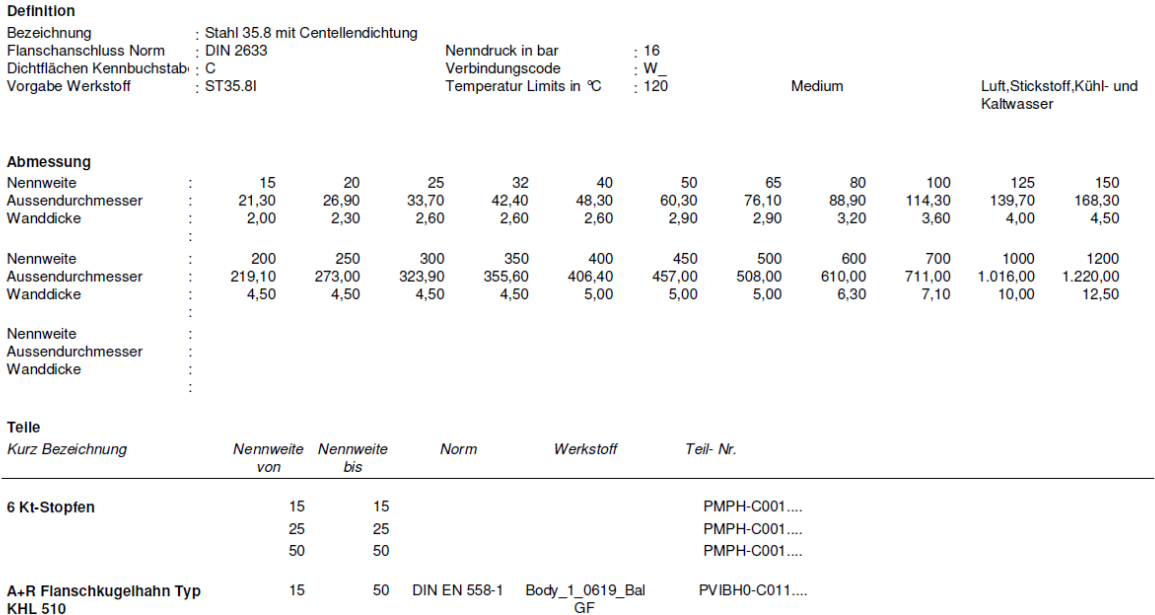

Rohrklasse: 16ST35CE

Grundlage dieser Rohrklasse ist die PAS 1057. Für Bauteile Spezifikatiohn siehe Baugruppenordner Rohrklassen

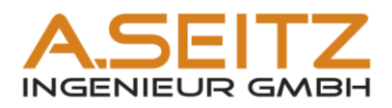

## <span id="page-6-0"></span>**Katalog- und Rohrklassenverwaltung**

### <span id="page-6-1"></span>**Oberfläche**

Es gibt im Wesentlichen 3 Registerkarten:

- Die Registerkarte Rohrklassen-Editor zeigt die Zusammenstellung der in der Rohrklasse verfügbaren Bauteile an.
- Im Abzweigtabellen-Editor werden die zu verwendenden Bauteile für Rohrabzweige definiert
- Im Katalogeditor werden die einzelnen Bauteile inkl. der Abmessungen verwaltet

#### <span id="page-6-2"></span>**Rohrklasseneditor**

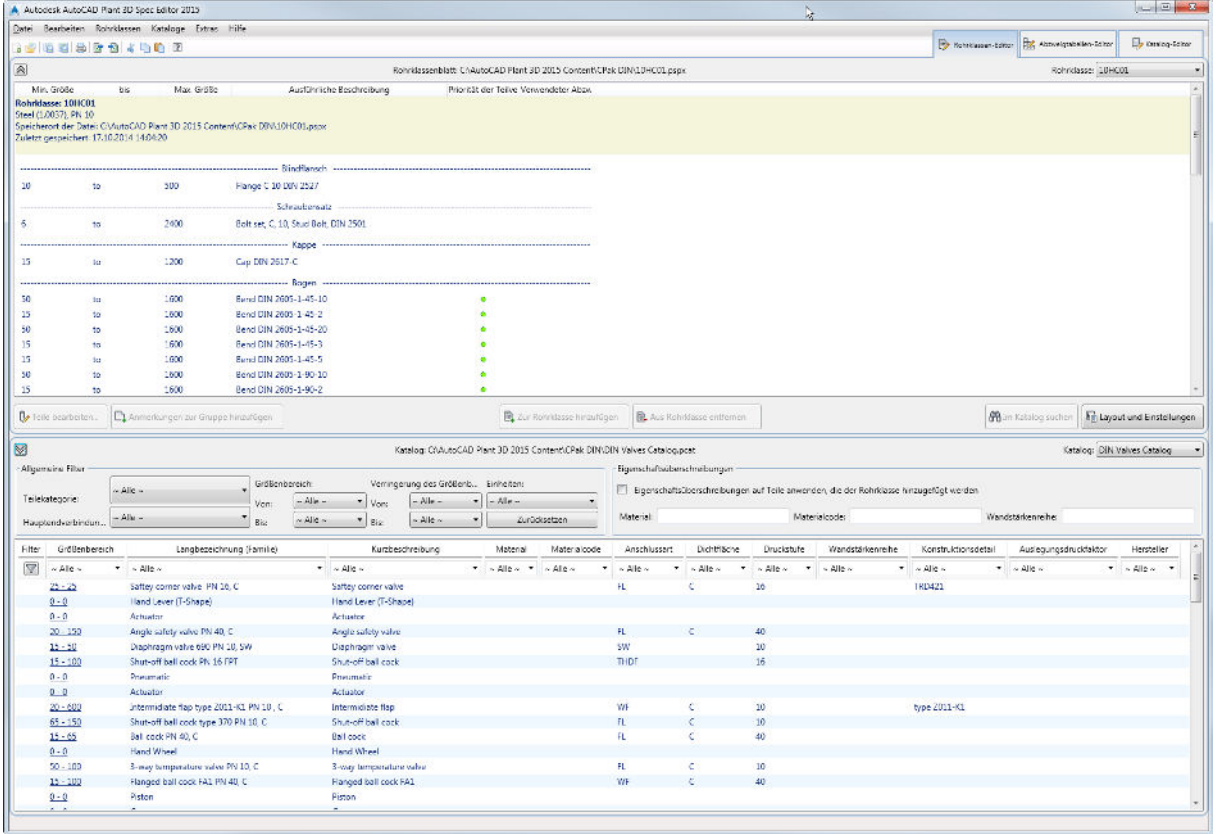

Mithilfe des Rohrklassen-Editors können Sie Teile aus einem Katalog hinzufügen, um ein Rohrklassenblatt zu erstellen. Anschließend können Sie festlegen, welche Fittings beim Routing einer bestimmten Rohrgröße verwendet werden sollen.